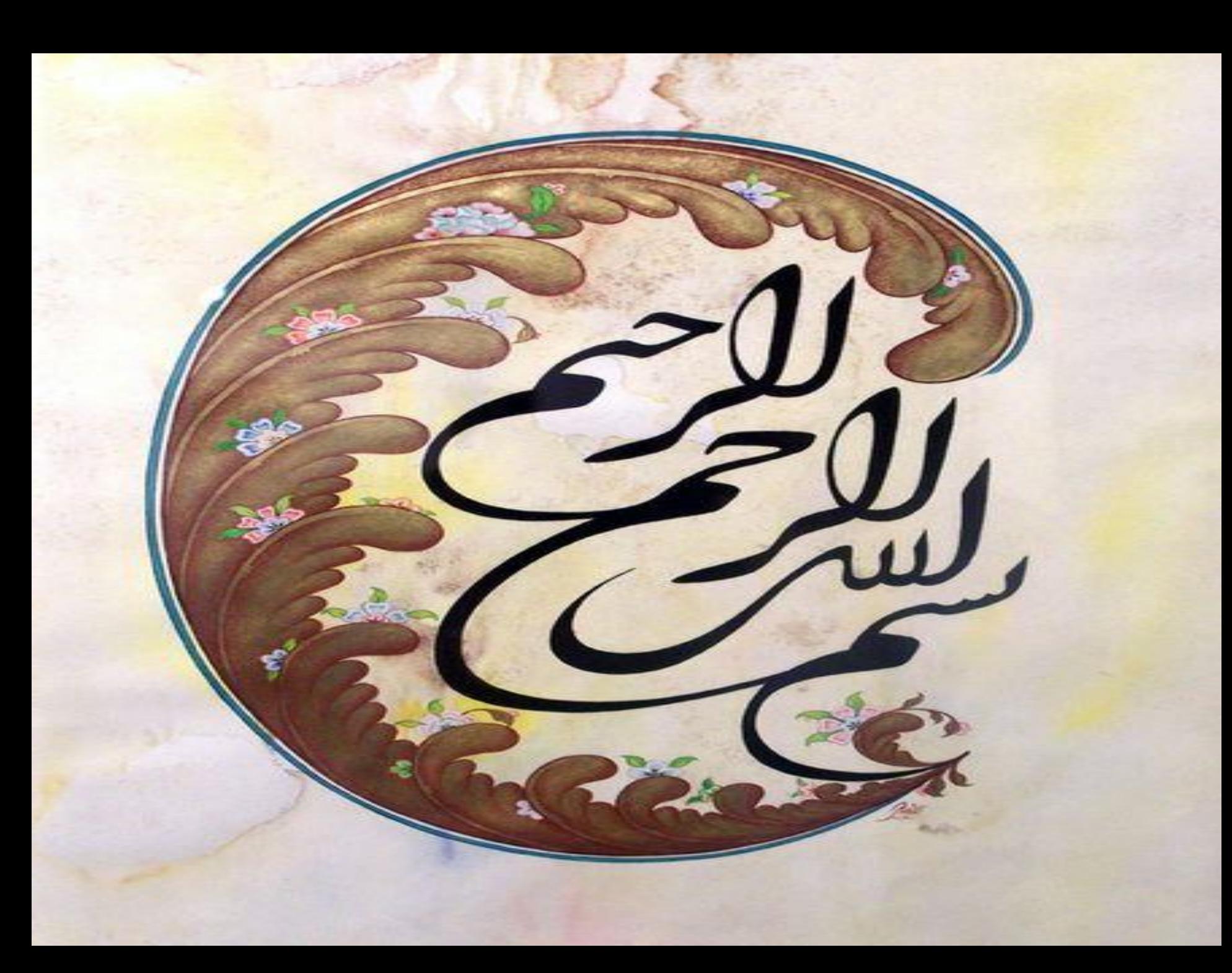

#### **ه اطالعات علمی یا ISI ٔ مؤسس**

**Institute for Scientific Information**

# **علم سنجي و شاخص های ISI**

2

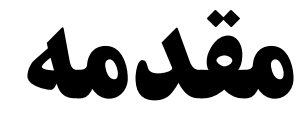

 **علي رغم تاريخچه طوالني مطالعات استنادي، ارزشيابي علم و پژوهش در گذشته هاي دور ضرورت چنداني نداشته است. ارزشيابي علم، پژوهش، دانشمندان و پژوهشگران به شكل امروزين، از جمله مسائل قرن بيستم و يكي از مشخصه هاي جوامع صنعتي و مدرن است.**

 **علم سنجي (Scientometrics (دانشي است که هدف آن سنجش و تحليل روند رشد علم است.**

- **افراد، کشورها، مؤسسات و سازمان هايي نظير مؤسسه اطالعات علمي تامسون رويترز يا ISI در پيشبرد اهداف حوزه علم سنجي تأثير زيادي داشته اند.**
- **ظهور فناوري هاي نوين اطالعاتي و به خصوص پايگاه هاي اطالعاتي و ابزارهاي تجزيه و تحليل داده ها، مانند نمايه هاي استنادي و مجله گزارش هاي استنادي، عوامل مؤثري در تسريع روند گسترش اين حوزه بوده اند.**

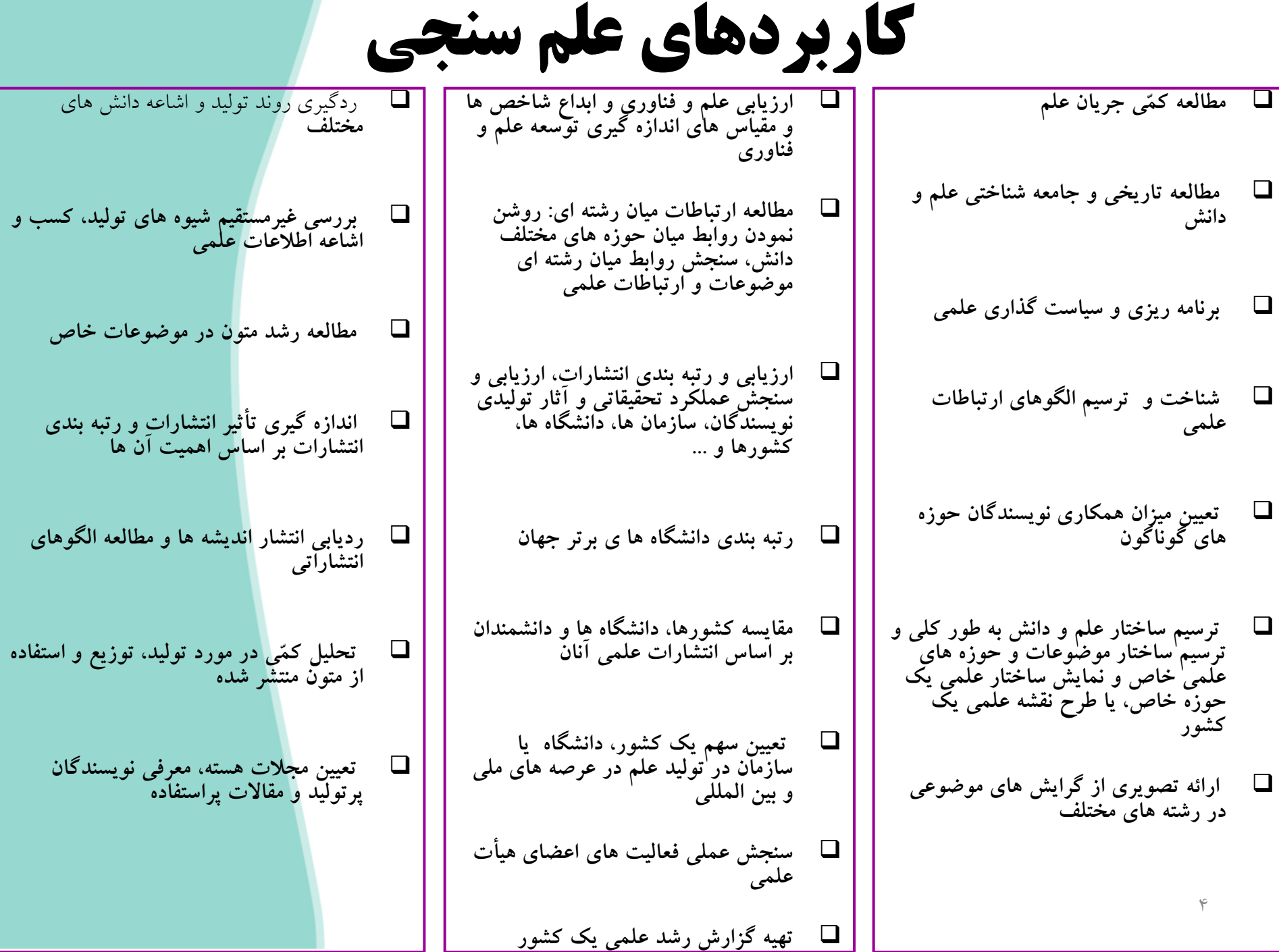

#### استناد **(Citation(**

 **در يک نوشته علمي، استناد عبارت است از نقل قول يا ارجاع به ساير نوشته هاي مرتبط به شيوه اي ساختار يافته و قابل فهم و پيگيري براي خوانندگان. هدف از استناد در درجه نخست نشان دادن صداقت نويسنده در بيان مطالبي است که پيشتر توسط ساير نويسندگان ابراز شده است.**

**داليل عدم استناد به ديگران داليل استناد به ديگران**

- **ارزش و احترام به صاحبنظران**
	- **تاييد کار ديگران**
	- **انتقاد از کار ديگران**
		- **تاييد کار خود**
- **مقايسه اثر خود با کار ديگران**
	- **استفاده از روشهاي يكسان ادامه کار ديگران**
		- **شرح کار ديگران**
- **عدم آشنايي با کار ديگران**
- **عدم دسترسي به اثر**
- **کلي بودن يا شناخته شده بودن اثر**
	- **بديهي بودن مطالب اثر عدم همفكري**

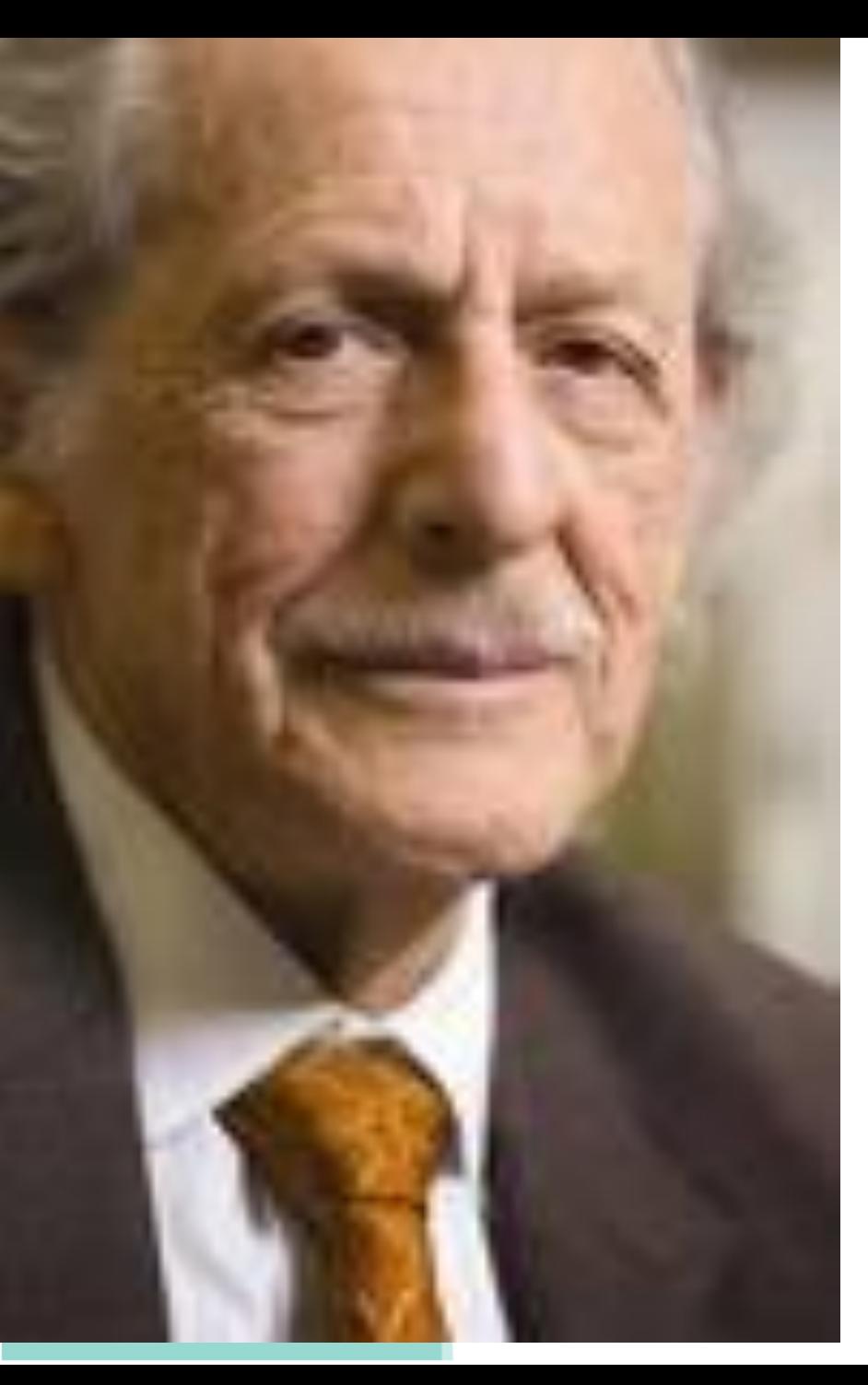

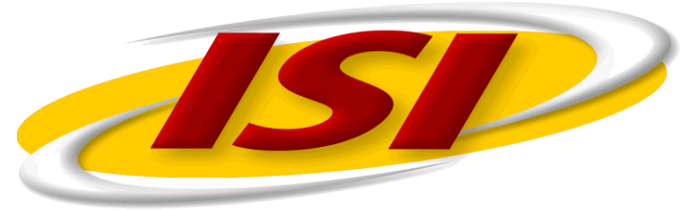

#### **Information Sciences Institute**

- موسسه اطلاعات علمی آمریکا واقع در فیلادلفیا  $\Box$
- در سال 1958توسط یوجین گارفیلد تأسیس شد.
- در سال ۱۹۹۲ به شرکت Thomson Reuters واگذار شد T
- یکی از مؤسسات معتبر جهانی در زمینه معرفی مجالت علمی در حوزه های مختلف است.

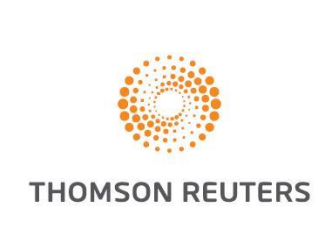

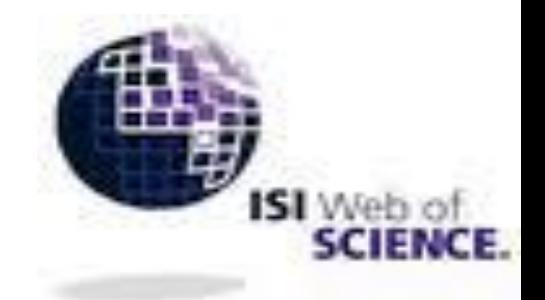

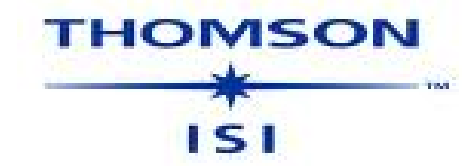

#### **… the ISI Web of KNOWLEDGE Central Database**

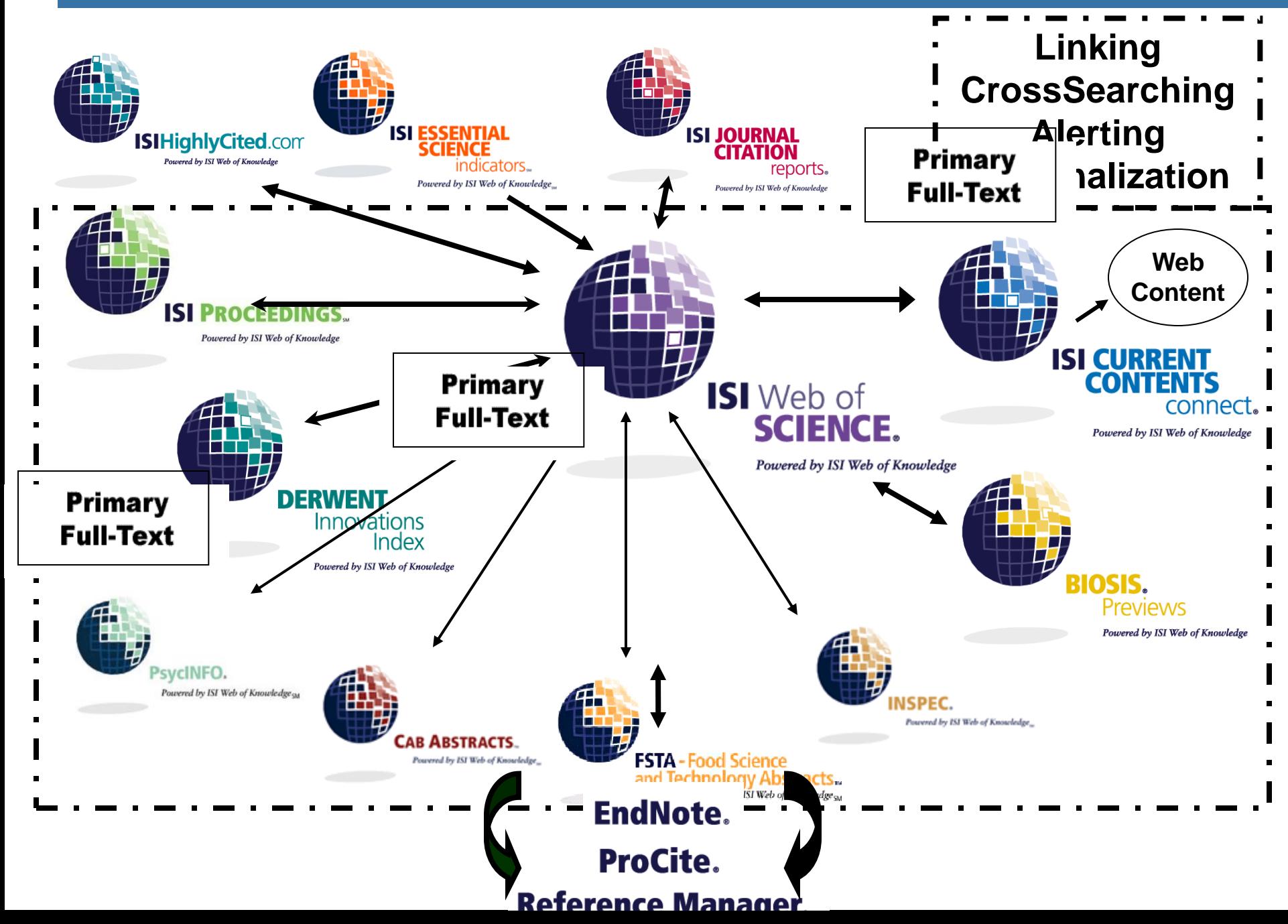

محصوالت موسسه ISI

**ISI Web of Science شامل نمایه نامه های استنادی مانند** SSCI ,SCIو H&A

**Current Contents Connect و Current Contents آگاهی رسانی جاری از محتوای انتشارات جدید**

> **Journal Citation Report (JCR) گزارش ساالنه استنادی مجالت علمی**

**ISI Web of Knowledge درگاه اصلی دسترسی به تمامی پایگاهها و محصوالت ISI**

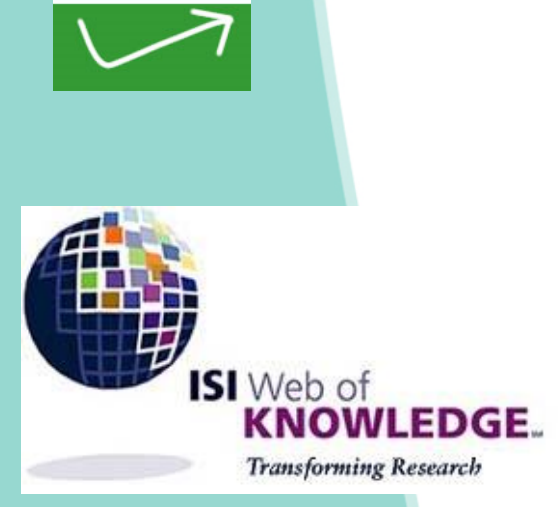

**SI** Web of **SCIENCE** 

Journal Citation Reports

**کاربرد محصوالت ISI**

**مقاالتی که در اثر مورد استفاده و استناد قرار گرفته اند مشخص شوند؛**

 **مقاالتی که از مقاله مورد نظر استفاده کرده اند مشخص شوند؛ با استفاده از این منابع به متن اولیه لینک داده می شود؛ امکان تحلیل نتایج تحقیق وجود دارد؛ دسترسی به مقاالت مجالت وجود دارد؛ و می توان فهمید چه کسی به مقاله استناد کرده است.**

**گزارش استنادی مجالت**

#### **Journal Citation Reports (JCR )**

 **JCR یک راه برای ارزیابی مجالت مهم و اثرشان در جامعه است شامل 8000 مجله که بیشترین استناد به آنها شده است امکان دسترسی به آمار استنادها از 1997**

## **نمایش نتایج جستجو**

در صفحه نتايج عالوه بر اطالعات کتابشناختی رکوردها تعداد دفعات رجوع به هريک نيز ذکر شده است. نتايج را می توان Analyse يا در صورت تمايل ذخيره ، ايميل، کپی و يا در End note web ذخیره کرد. در صورتی که امکان دسترسی به متن کامل مقاله در بقيه بانکهای اطالعاتی وجود داشته باشد در زير مشخصات آن مقاله view full text وجود دارد.

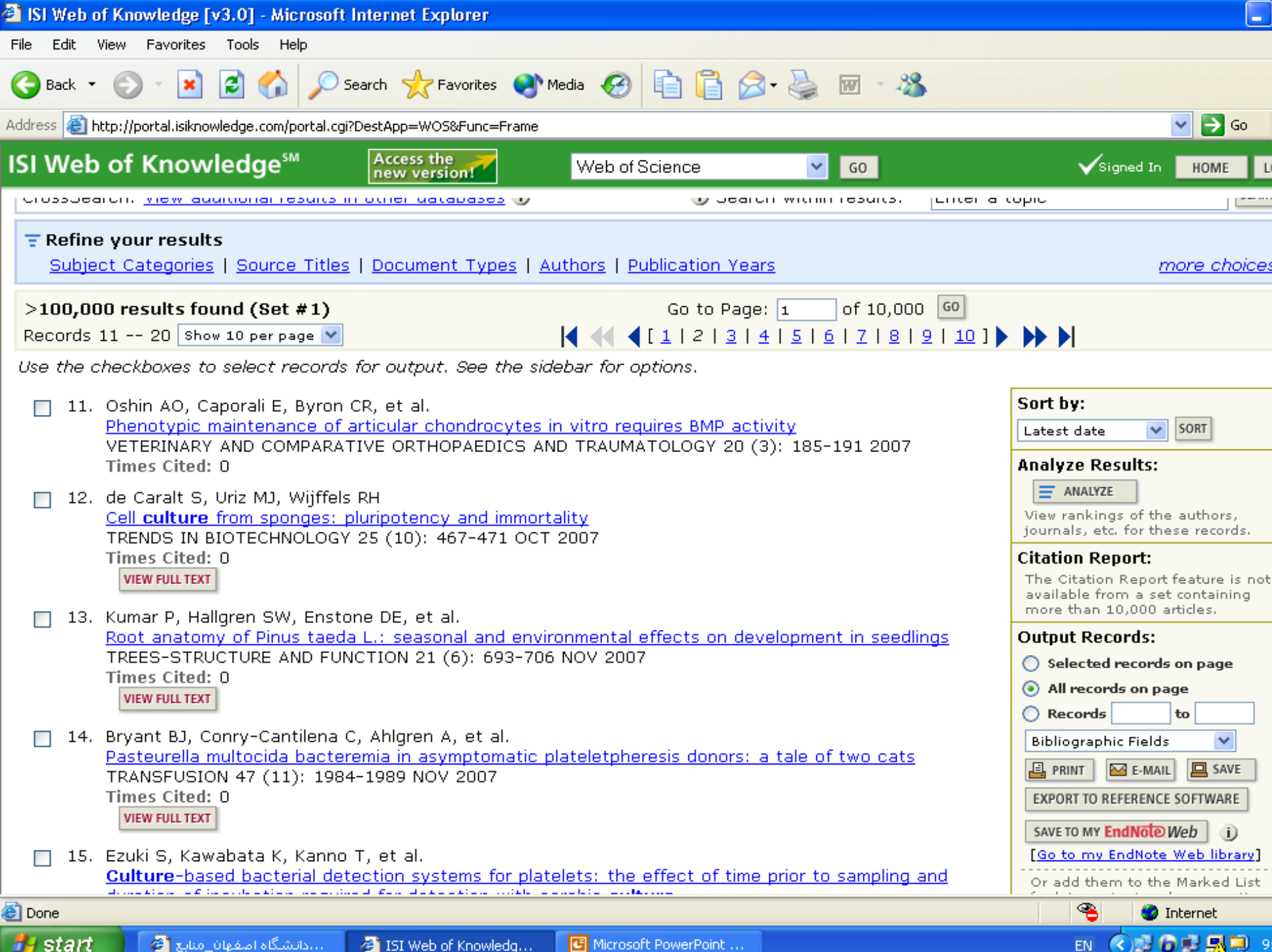

...دانشگاه اصفهان\_منابع <mark>ه</mark> <sup>2</sup> ISI Web of Knowledg...

تجزيه و تحليل رکوردها را می توان براساس نام نويسنده، موضوع، نام مجله، سال انتشار، نام موسسه، کشور وغيره انجام داد:

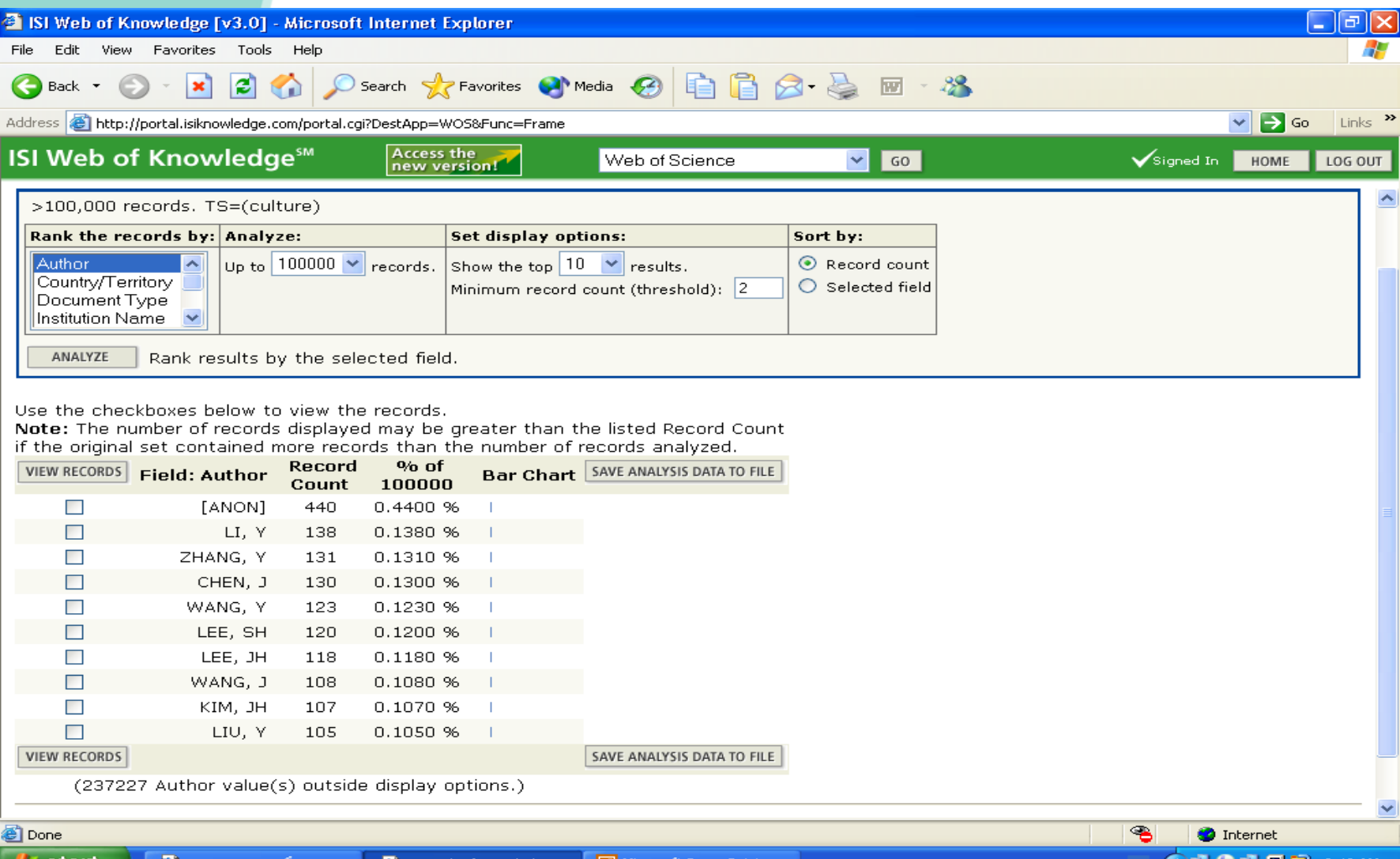

#### در صفحه [s](http://apps.isiknowledge.com/WoS/CIW.cgi?SID=T1g8m4mF5H392O5f6kj&Func=ViewSA&RQ=initSource)earch Ge[n](http://apps.isiknowledge.com/WoS/CIW.cgi?SID=T1g8m4mF5H392O5f6kj&Func=ViewSA&RQ=initSource)eral يا search Advanced می توان با مراجعه به قسمت <mark>full source titles [list](http://apps.isiknowledge.com/WoS/CIW.cgi?SID=T1g8m4mF5H392O5f6kj&Func=ViewSA&RQ=initSource)</mark> به ليست الفبايی مجلات

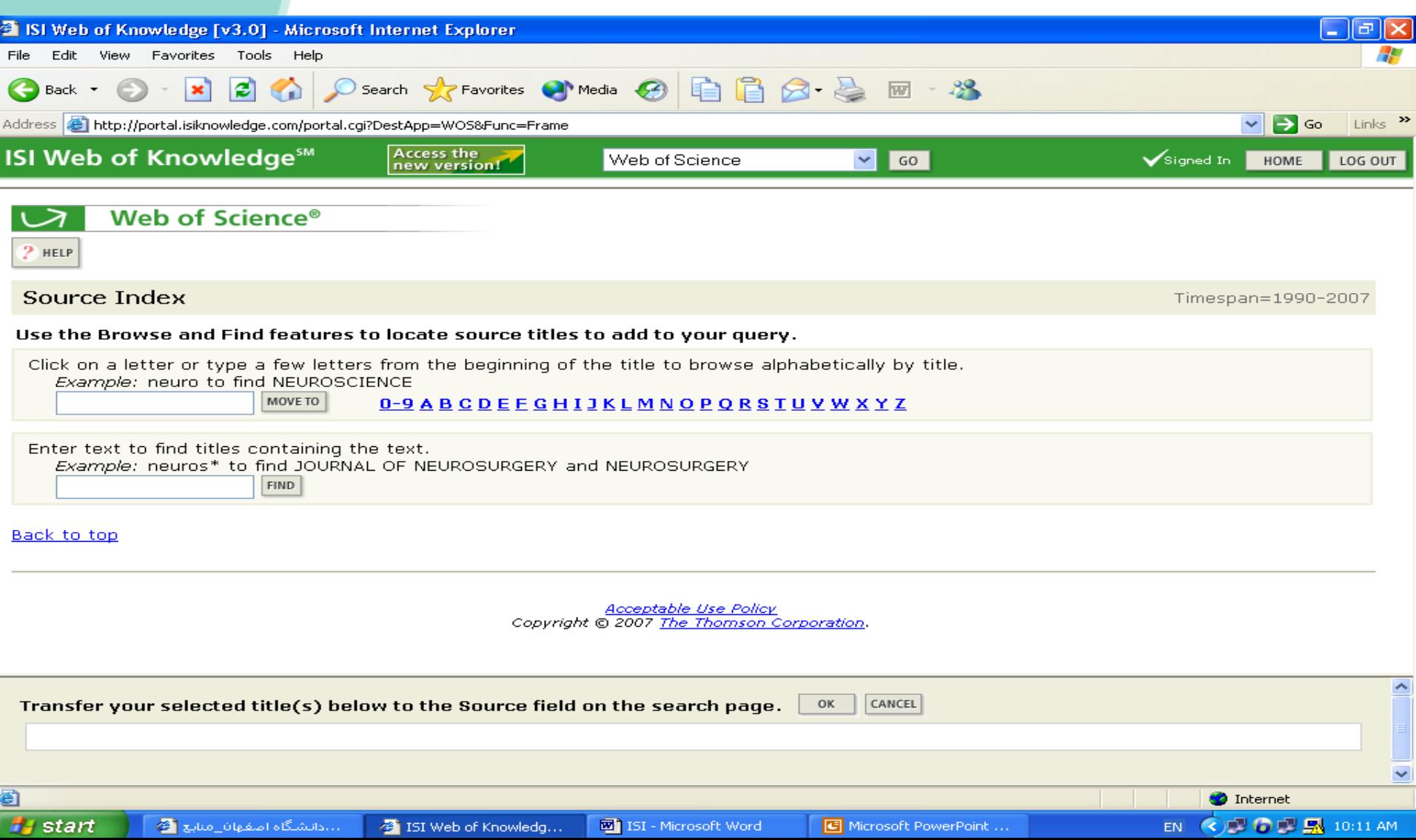

#### **استفاده از EndNote**

Sign in to access گزينه بايد EndNote web در عضويت برای web EndNote را انتخاب و پس از پر کردن فرم ثبت نام عضو آن شد.پس از آن می توان از اين قسمت استفاده نمود. جهت ذخيره رکوردها در EndNote رکوردهای مورد نظر را انتخاب نموده و گزينه web EndNote my to save را کليک می کنيم، در اينحالت می توان يک بانک اطالعاتی اختصاصی از تمام منابع مورد نياز ايجاد کرد که امکان جستجو هم دارد.

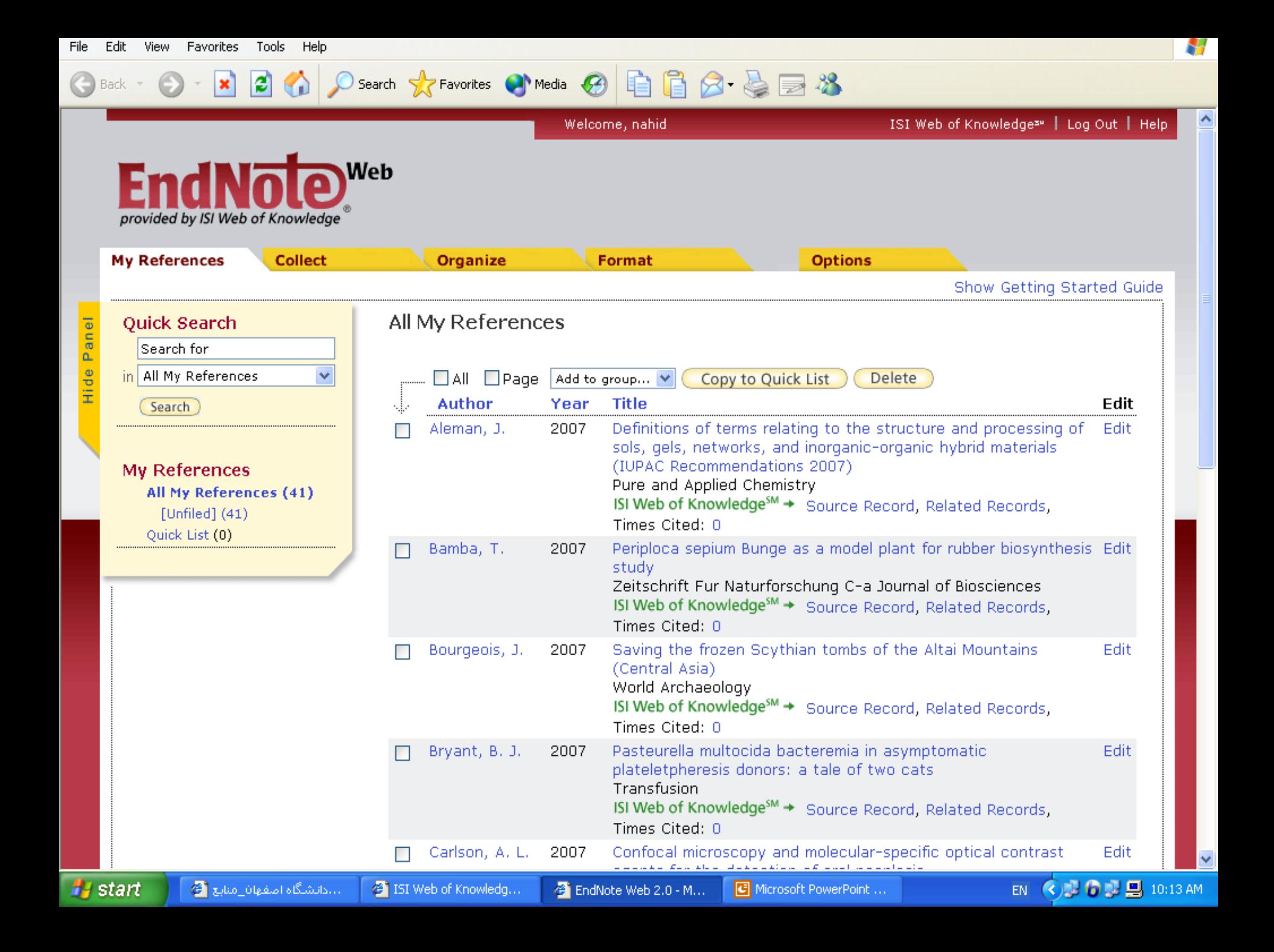

#### **شاخص های علم سنجي**

 **مديريت اثربخش علم، پژوهش، فناوري و نوآوري مستلزم کنترل و ارزيابي اين مؤلفه ها است. هر چيزي که قابل اندازه گيري نباشد قابل کنترل نيست و هر آن چه که قابل کنترل نباشد، مديريت پذير نيست. کمٌي کردن مؤلفه هاي کيفي در فرآيند ارزيابي علم، پژوهش و فناوري و ارائه اين مؤلفه ها در قالب شاخص هاي کمّي علم سنجي، به همين خاطر قابل تبيين است.** 

 **شاخص هاي کمّي مورد استفاده در حوزه علم سنجي در واقع نمادي هر چند کوچک از کيفيات را به ما ارائه مي کنند و از آن جا که اندازه گيري و سنجش دقيق کيفيات ميسر نيست، متخصصان علم سنجي کيفيت ها را با زبان و بيان کمّي ارائه مي کنند.** 

 **پژوهشگران علم سنجي پيوسته تالش مي کنند تا کيفيت ها را به صورت کميت هايي نشان دهند که بيانگر آن کيفيات باشد. اين معيارهاي کمّي در علم سنجي با عنوان "شاخص" شناخته مي شوند.** 

**شاخص فوريت** (Immediacy Index)

- **با روشي شبيه ضريب تأثير مجالت محاسبه مي شود**.
- **شاخص فوريت از شاخص هاي ويژه ارجاع يا استناد است.**
- **نشريه گزارش هاي استنادي آن را به طور منظم منتشر مي کند**
- **به منظور تعيين سرعت استناد مقاالت يک مجله، استفاده مي شود.**
- **شاخص فوريت يک نشريه، ارجاعات دريافت شده طي سالي را که موضوعات و مقاالت مورد ارجاع قرار گرفته منتشر شده اند، بررسي و ارزيابي مي کند.**
- 18 **ضريب تأثير مجالت کمتر است. برخي از شرايط فني )نظير تسريع در انتشار، فراواني انتشار، سرعت فهرست کردن( بر اهميت و ارزش شاخص فوريت تأثير مي گذارند، از اين رو اهميت اين شاخص، به طور معنادار، از شاخص**

**شاخص فوريت يک مجله در نشريه گزارش هاي استنادي به اين صورت محاسبه مي شود**:  **تعداد استنادهاي دريافتي در سال X شاخص فوريت = تعداد مقاالت انتشار يافته در سال X مثال: اگر در سال 1388 تعداد 100 استناد به مقاالت فصلنامه فيض تعلق گرفته باشد و تعداد مقاله هاي انتشار يافته در فصلنامه فيض در همان سال 20 مقاله باشد، شاخص فوريت اين مجله 5 خواهد بود.** 

#### **شاخص نيم عمر در متون علمي يا قاعده کهنگي متون**

- **اين شاخص نقش زمان را در بهره وري از اطالعات روشن مي کند و نشان مي دهد که با گذشت زمان از ميزان سودمندي مقاالت و کتابها کم مي شود.** 
	- **در فيزيک هسته اي مفهوم نيم عمر به مدت زمان زوال ماده راديواکتيو اطالق مي شود. فيزيک دانان مدت زمان الزم براي شكافتن %50 اتم هاي يک منبع راديواکتيو را نيم عمر مي گويند.**
- **نيم عمر متون علمي، مدت زماني است که در خالل آن نيمي از متون استناد کننده به متون علمي مورد استناد در حوزه هاي علمي مورد نظر منتشر شده است.**

**نيم عمر عبارت است از مدت زماني که در طول آن نصف ارجاعات يک مجله منتشر شده اند**

- **مطالعات نشان مي دهد که نيمي از ارجاعات مقاالت تازه چاپ در دو سال اخير به نوشته هاي همان سال بر مي گردد. بعد از مدت ده يا پانزده سال، بسته به موضوعات، مقاالت رشته هاي مختلف سودمندي خود را به عنوان منبع مورد استناد از دست مي دهند**
- **علومي که بيشتر جنبه نظري دارند )مانند رياضيات( داراي نيم عمر طوالني تري اند و در مقابل علومي که به اطالعات تازه و روزآمد و مباحث نوين و تكنولوژيكي وابستگي بيشتري دارند، داراي نيم عمر تقريبا" کوتاهي هستند**
	- **از نيم عمر مجالت يا شاخص کهنگي به منظور اندازه گيري ميزان استفاده از مدارك در طول زمان استفاده مي شود.**
	- **در بررسي هاي فرسودگي، متغير مورد مطالعه زمان استنادهاست.**

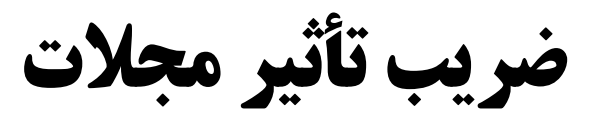

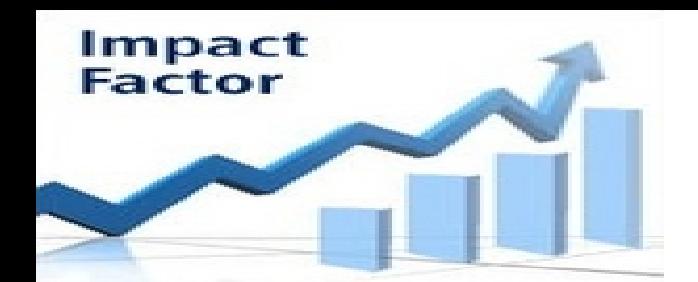

- **اين شاخص با عناوين ديگري نظير ضريب تأثير مجالت، نفوذ مجالت (influence Journal(، نرخ استناد (rate Citation(، تأثير (Impact (هم شناخته مي شود.**
- **اين شاخص در ابتدا تنها براي مديريت مجالت و به عنوان شاخصي براي ورود به مجموعه در فهرست مندرجات جاري (contents current (و توسط گارفيلد طراحي شده بود تا مجالتي که از اعتبار باال برخوردارند در اين مجموعه نمايه شوند، نه براي سنجش اعتبار تمامي آثار انتشاراتي پژوهشي و پديدآورندگان آنها.**
- **امروزه از اين شاخص در موارد مختلفي مانند رتبه بندي و ارزيابي کشورها، دانشگاه ها و دانشمندان هم استفاده ميشود.**
- **يكي از داليل استقبال از اين شاخص، دسترس پذيري آسان داده هاي مورد نياز براي محاسبات مربوطه است.** 
	- **از اصطالح ضريب تأثير نخستين بار براي کمّي سازي انتشارات در نمايه استنادي علوم ويرايش سال 1963 استفاده شد.**

20 **قبول براي اندازه گيري ميزان ارجاع نشريات درنظر گرفت ضريب تأثير مجالت به عنوان مقياس و مالك بسامد و فراواني در نظر گرفته شده است و با استفاده از آن ميانگين مقاالت مورد ارجاع در يک نشريه، طي يک دوره معين مشخص مي شود. البته معموال" يک دوره دو ساله براي بررسي در نظر گرفته مي شود، زيرا تجربه نشان داده که حدود 20 درصد از کل مراجع، انتشارات دو سال قبل را ذکر کرده اند، از اين رو گارفيلد دوره دو ساله را به عنوان مبنايي قابل** 

21 **ضريب تأثير مجالت با استفاده از فرمول زير قابل محاسبه است: تعداد استنادهاي دريافتي به مقاالت انتشار يافته در مجله در سالهاي 1 و 2 JIF= تعداد کل مقاالت منتشر شده مجله در سالهاي 1 و 2 مثال: اگر در سال ،1375 192 استناد و در سال ،1376 198 استناد به فصلنامه فيض تعلق گرفته باشد و تعداد مقاالت انتشار يافته در فصلنامه فيض در سال 1385 معادل 19 مقاله و در سال ،1386 20 مقاله باشد، ضريب تأثير اين مجله در سال هاي ياد شده 10 خواهد بود اين عدد با استفاده از فرمول باال به اين صورت به دست آمده است: 198+192 ضريب تأثير فصلنامه کتاب در سال هاي 85 و 86 = = 10 19+20** 

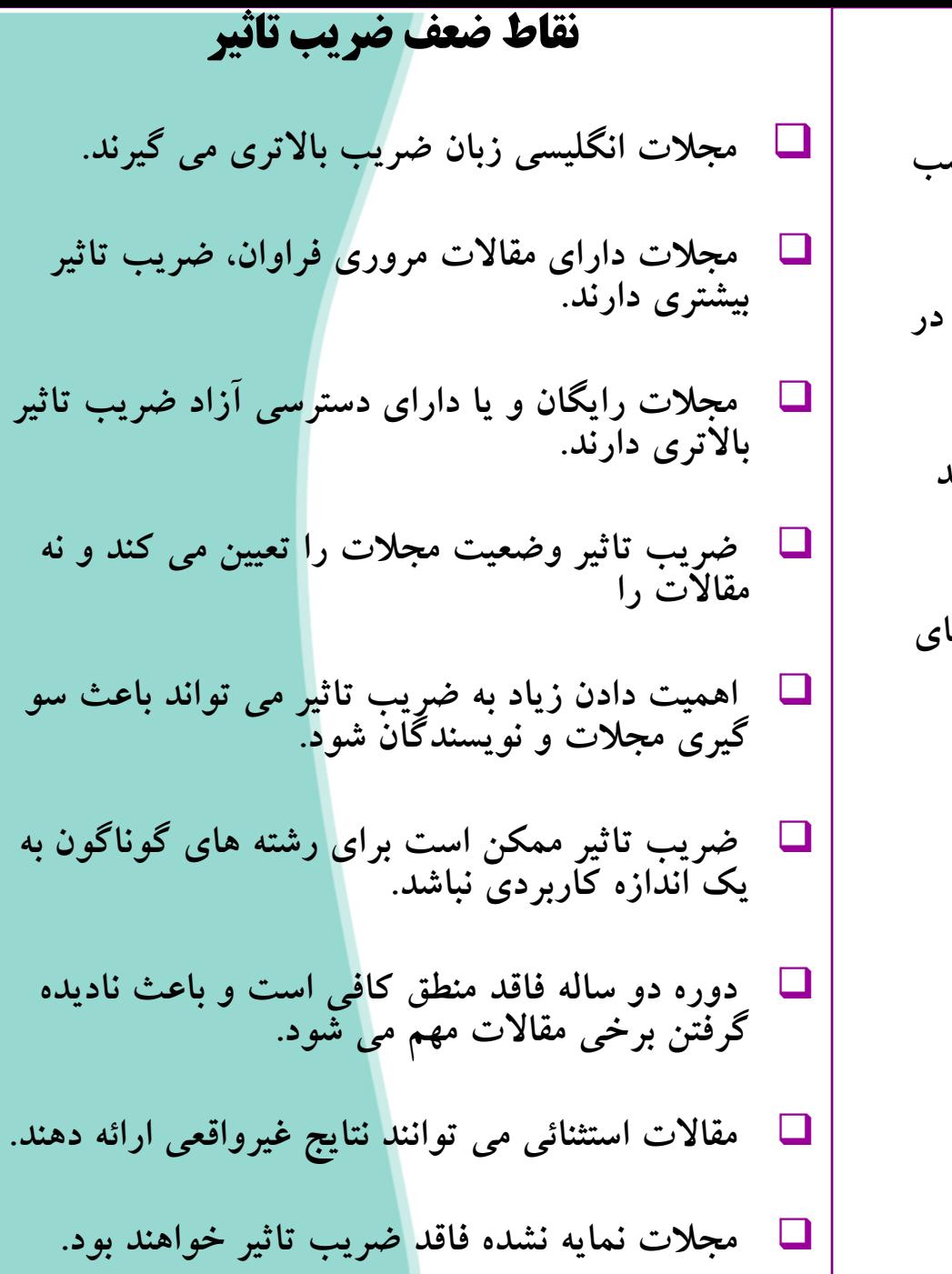

### نقاط قوت ضریب تاثیر **ضريب تاثير کميتي است که مي تواند شاخصي مناسب براي سنجش کيفيت مجالت باشد. نسبي بودن اين ضريب امكان مقايسه مجالت مشابه در يک رشته را فراهم مي آورد. متغير بودن ضريب تاثير در سالهاي مختلف مي تواند رقابت ساز باشد. امكان سنجش عملكرد علمي افراد، مجالت و نهادهاي**

**تحقيقاتي را فراهم مي کند.**

### **خود استنادی CITATION -SELF**

**خود استنادي مي تواند تاثير مستقيم بر ضريب تاثير داشته باشد.**

**خود استنادي امري طبيعي است و %80 مجالت فهرست شده در ISIداراي خود استنادي کمتر يا مساوي %20 هستند.**

**«آي اس آي« مجالت داراي ميزان خود استنادي باالتر از %20 را مورد بررسي قرار مي دهد و چنانچه خود ـ استنادي باعث باال رفتن مصنوعي ضريب تأثير آن مجله شود، نشريه مذکور از فهرست نشريات داراي ضريب تأثير خارج مي شود.** 

#### **شاخص هرش (H-Index)**

- جی. ای. هرش )2005( استاد فیزیك دانشگاه کالیفرنیا، در مقاله ای با عنوان "شاخصی برای سنجش برونداد علمی پژوهشی پژوهشگران به صورت انفرادی" شاخص جدیدی با عنوان "شاخص هرش" یا به اختصار، شاخص H را برای ارزیابی و اندازه گیری بروندادهای علمی پژوهشگران معرفی نمود.
	- شاخص H به این سؤال پاسخ می دهد: هر یك از پژوهشگران به تنهایی چه نقشی در پیشبرد و گسترش مرزهای علوم در حوزه های مختلف دانش بشری دارند؟
- شاخص H یک پژوهشگر، شامل H تعداد از مقالات اوست که به هر کدام از آن ها دست کم H بار استناد شده  $\square$ باشد، یعنی اگر یك نویسنده 6 مقاله داشته باشد که به هر کدام دست کم 6 بار استناد شده باشد، شاخص H آن نویسنده 6 خواهد بود. اگر تعداد مقاالت همان نویسنده بیشتر از 6 مقاله و تعداد استناد به آن ها کم تر از 6 باشد، در شاخص H وی تأثیری نخواهد داشت. بدیهی است هر چه عدد H بزرگتر باشد، نشان از توان علمی و تأثیرگذاری بیشتر یك پژوهشگر بر علم خواهد بود. این شاخص با استفاده از شمارش استنادها به حاصل کار یك پژوهشگر در طول حیات او امتیاز می دهد.
- برای به دست آوردن عدد H، پس از انجام جستجو، باید مقاالت را بر حسب استناد به ترتیب نزولی مرتب کرد و شماره مقاله )رتبه مقاله( را با تعداد استنادها مقایسه نمود تا تعداد استناد مساوی یا کمتر از رتبه مقاله باشد. اولین مقاله ای که رقم استناد به آن کمتر از رتبه مقاله است در باالی آن خط مرزی اعتبار که اصطالحا" از آن به عنوان خط افق سبز (Line Horizontal Green (یاد می شود را رسم می کنیم. تعداد مقاالت باالی این خط، یا به عبارت دیگر، رتبه آخرین مقاله باالی این خط، رقم index-H را تشکیل می دهد و این یعنی تعداد دفعات استناد به مقاالت باالی این خط برابر یا بیشتر از رقم شاخص H است.

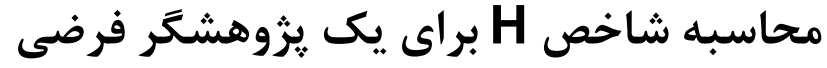

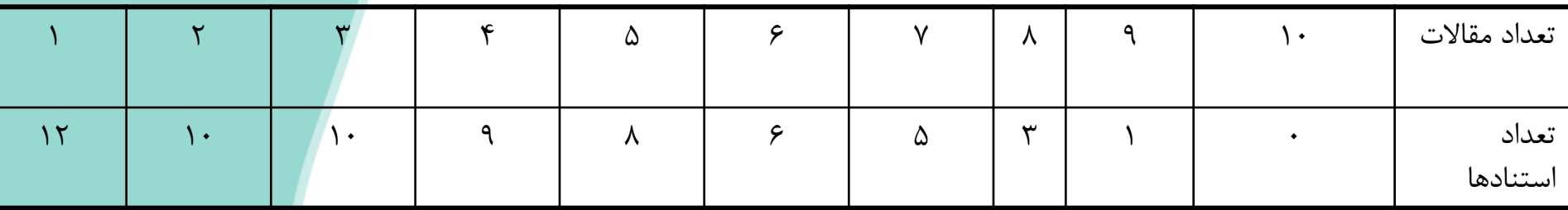

از آن جا که از مقاله ششم به بعد تعداد استنادها 6 یا بیشتر از 6 است، شاخص H این پژوهشگر عدد 6 محاسبه می شود. یعنی فقط 6 مقاله این پژوهشگر بیشتر یا مساوی 6 استناد دریافت کرده اند.

- اندازه گیری دقیق شاخص H به جامعیت پایگاه اطالعاتی مورد جستجو بستگی دارد. به طوری که شاخص H به دست آمده از پایگاه های اطلاعاتی Google scholar ،Scopus و Web of Science (WOS) یکسان نیست.
	- پایگاه اطالعاتی Science of Web ISI Thomson مهم ترین و معتبرترین منبع برای به دست آوردن این شاخص است، به طوری که نتایج کار هرش و پژوهشگرانی که این شاخص را بسط و گسترش داده اند بر اطالعات این پایگاه مبتنی است.

شاخص **g**

- یکی دیگر از جدیدترین شاخص هایی که برای اندازه گیری کمّی برونداد علمی پژوهشگران علم فیزیك و دیگر پژوهشگران پیشنهاد شده، شاخص g است که آن را لئو اگه )2006( در مقاله ای با عنوان "نظریه و کاربرد شاخص g "نشان داد.
	- این شاخص با استفاده از مجذور تعداد مقاله ها و مقایسه آن با مجموع استنادها در محاسبات، در واقع مقاله های پراستناد یك پژوهشگر را برجسته تر می کند.

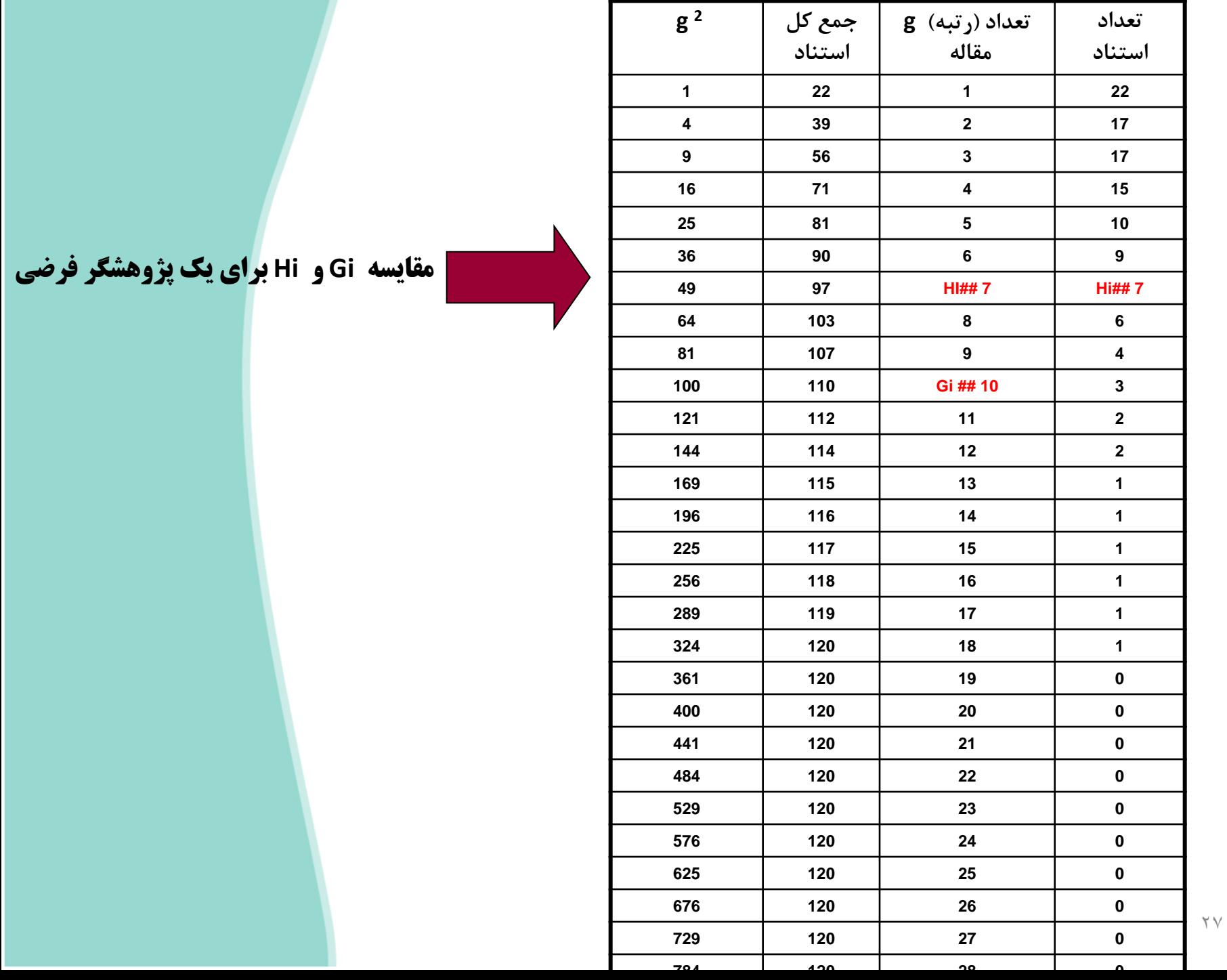

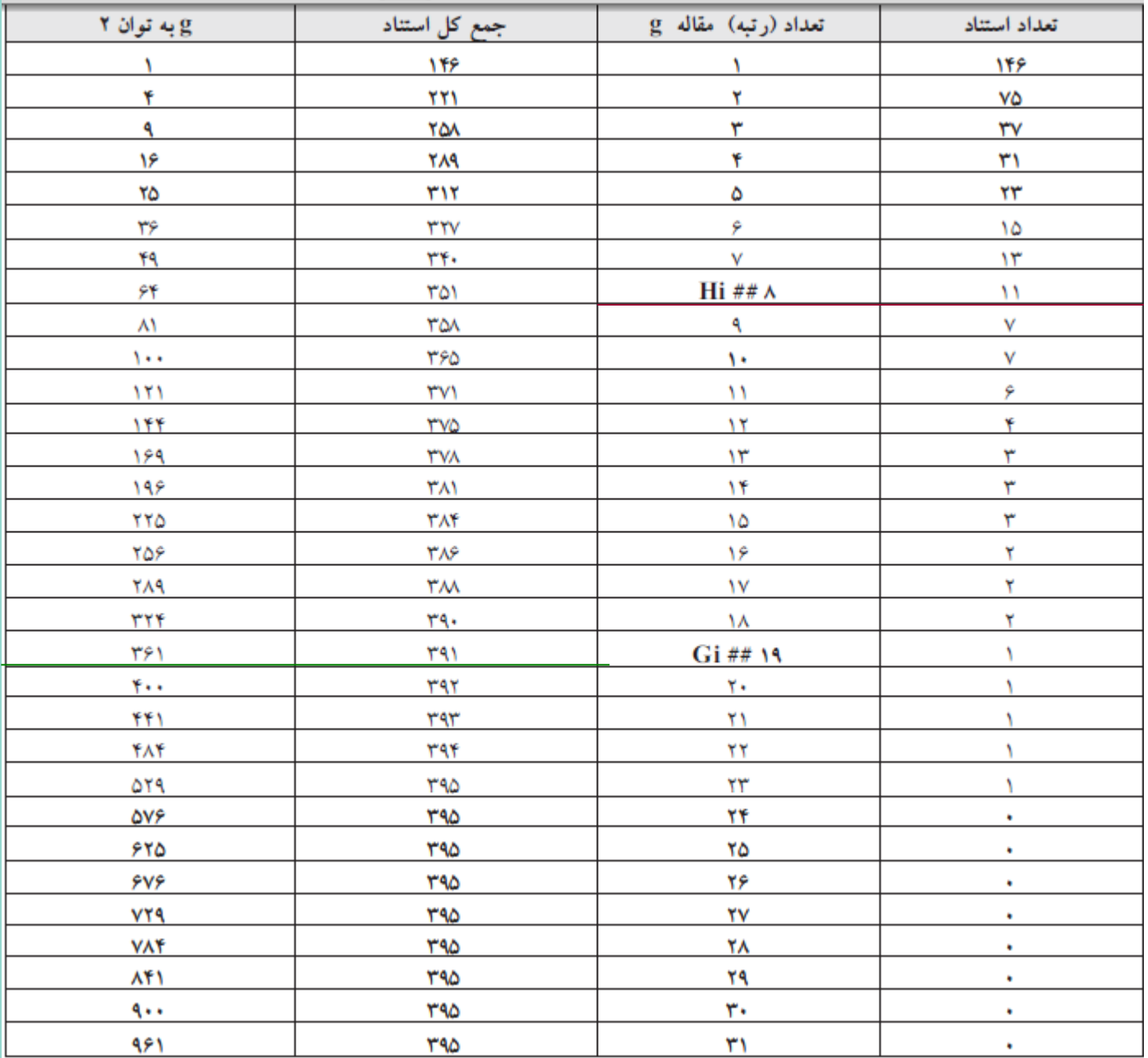

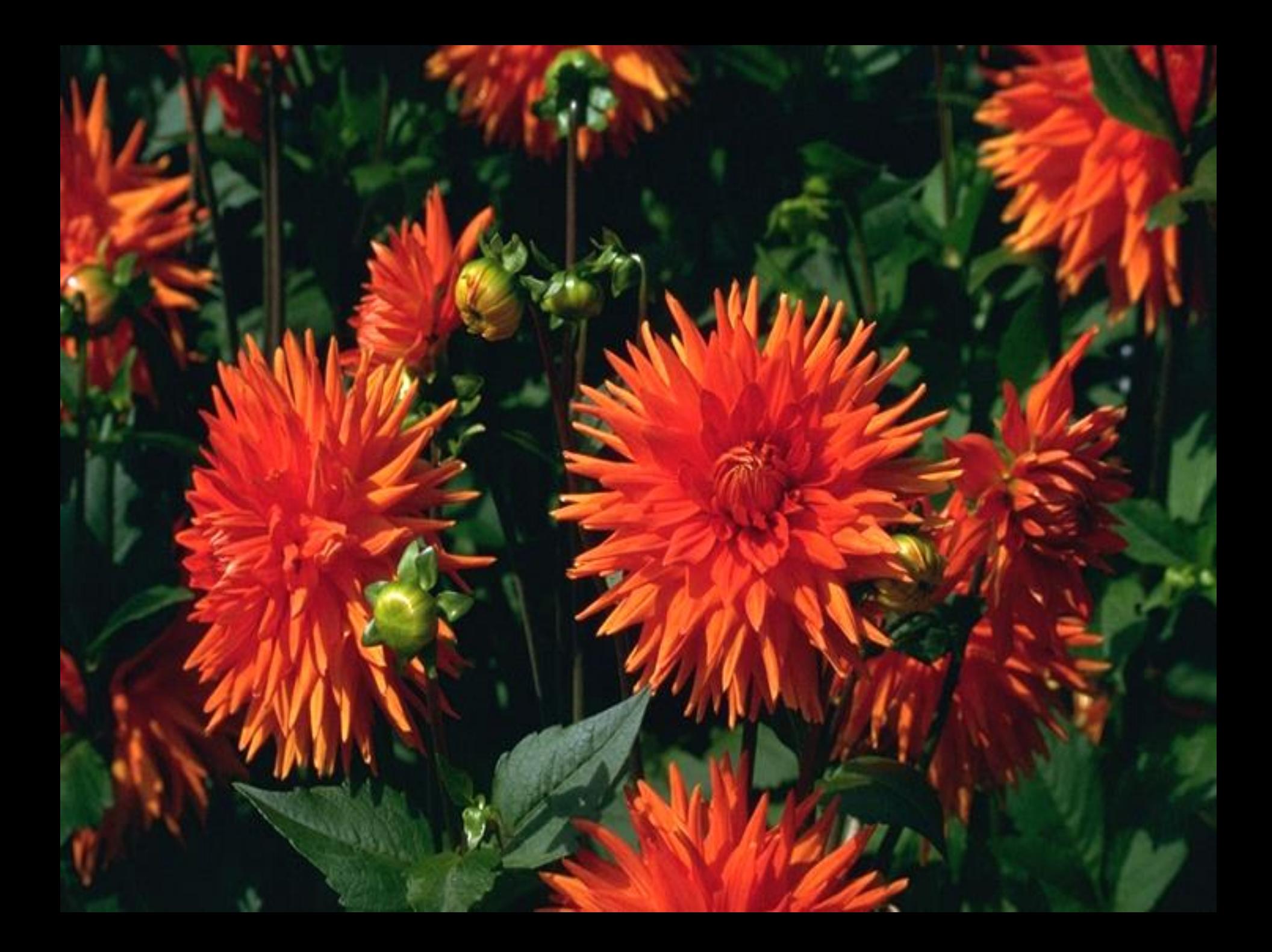